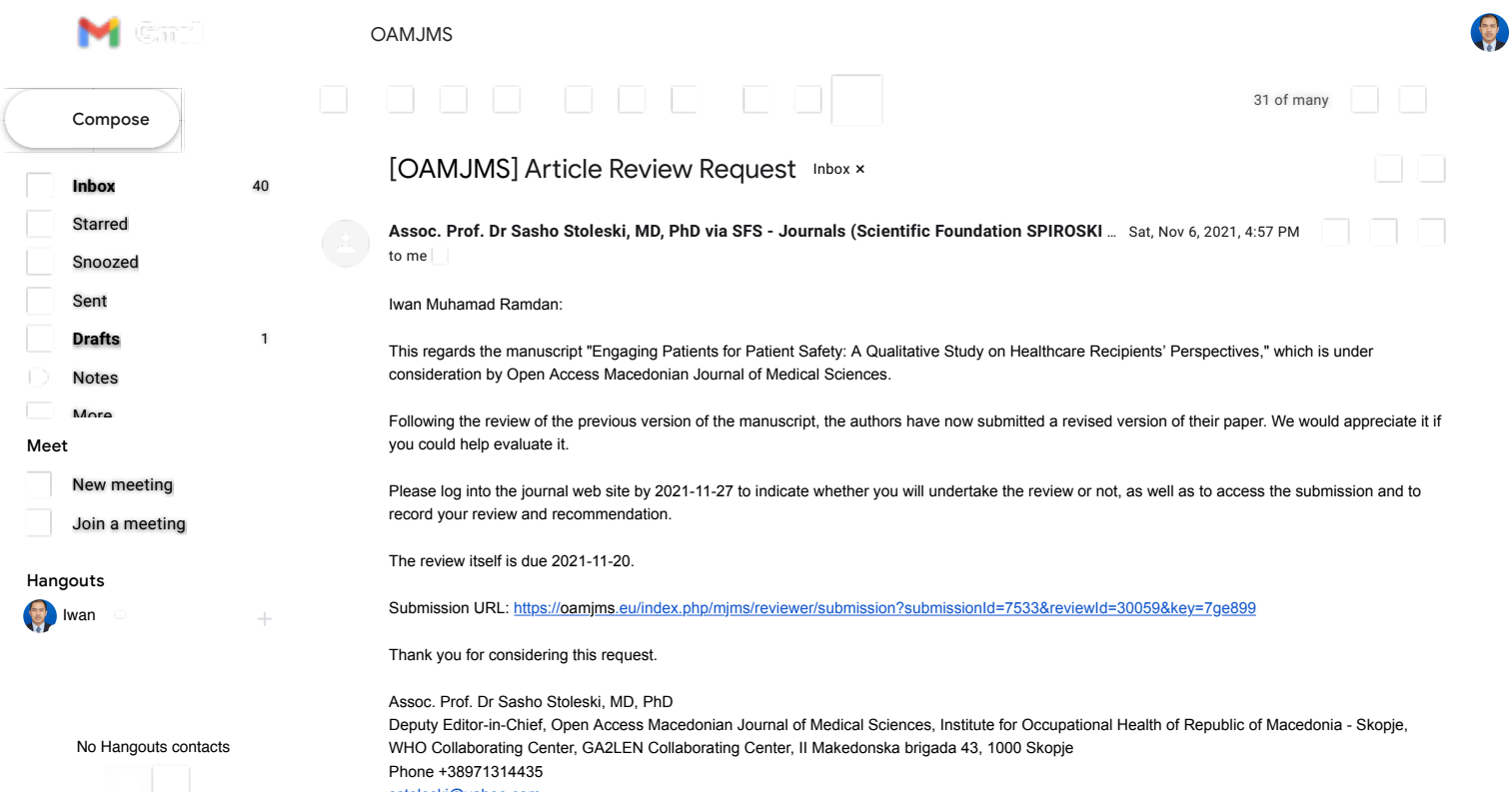

[sstoleski@yahoo.com](mailto:sstoleski@yahoo.com)

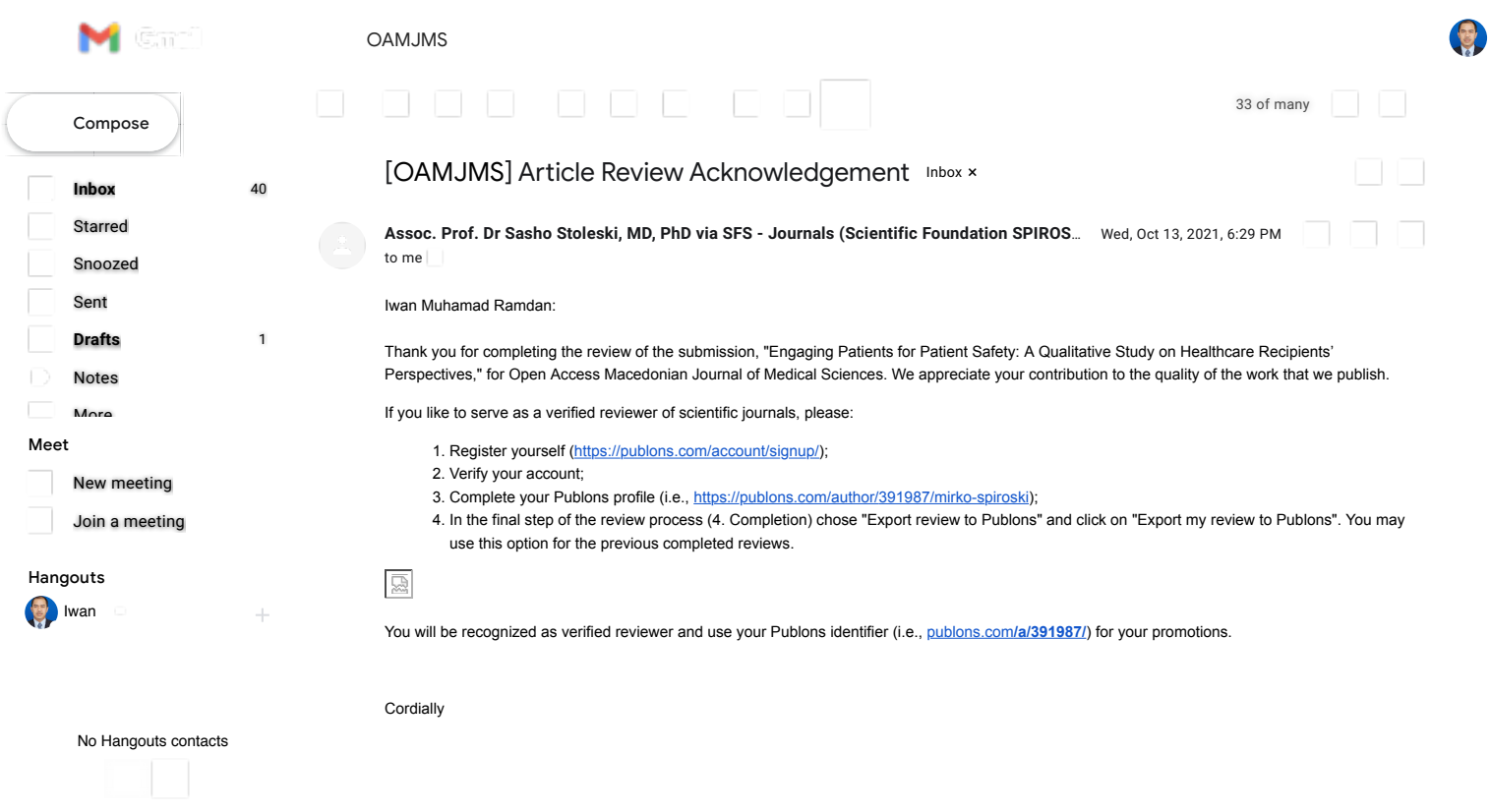